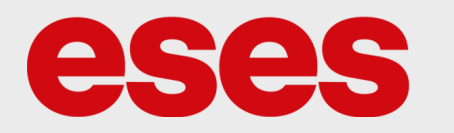

## **TFT LCD displej 1,44"**

## POPIS

Displej disponuje úhlopříčkou 1,44" a barevným zobrazováním s dostatečným rozlišením a 18bitovou barevnou hloubkou. S displejem lze komunikovat před rozhraní SPI. Základní charakteristika modulu:

- Zobrazuje až 262 tisíc barev
- Napájecí napětí 3,3 V
- Rozlišení 128 x 128 px
- SPI rozhraní
- **● Doporučená nap. logická úroveň 3,3 V**

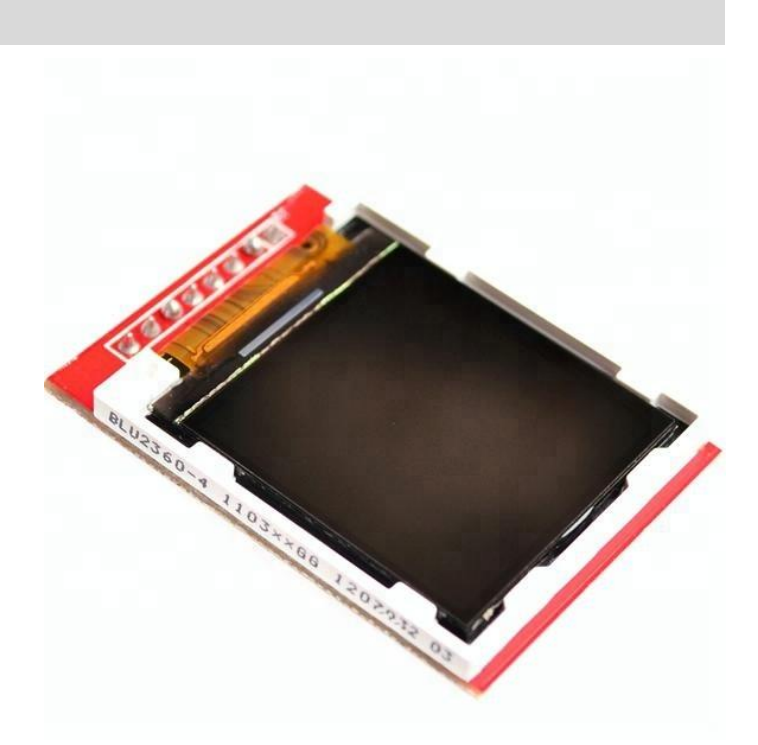

## **SPECIFIKACE**

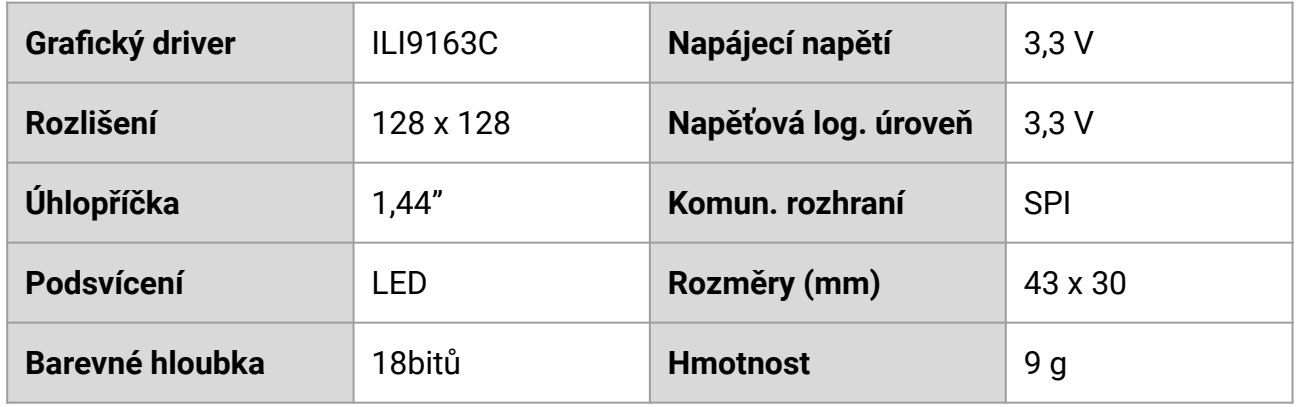

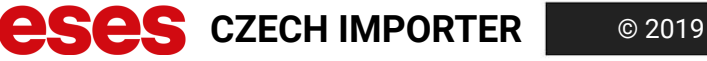

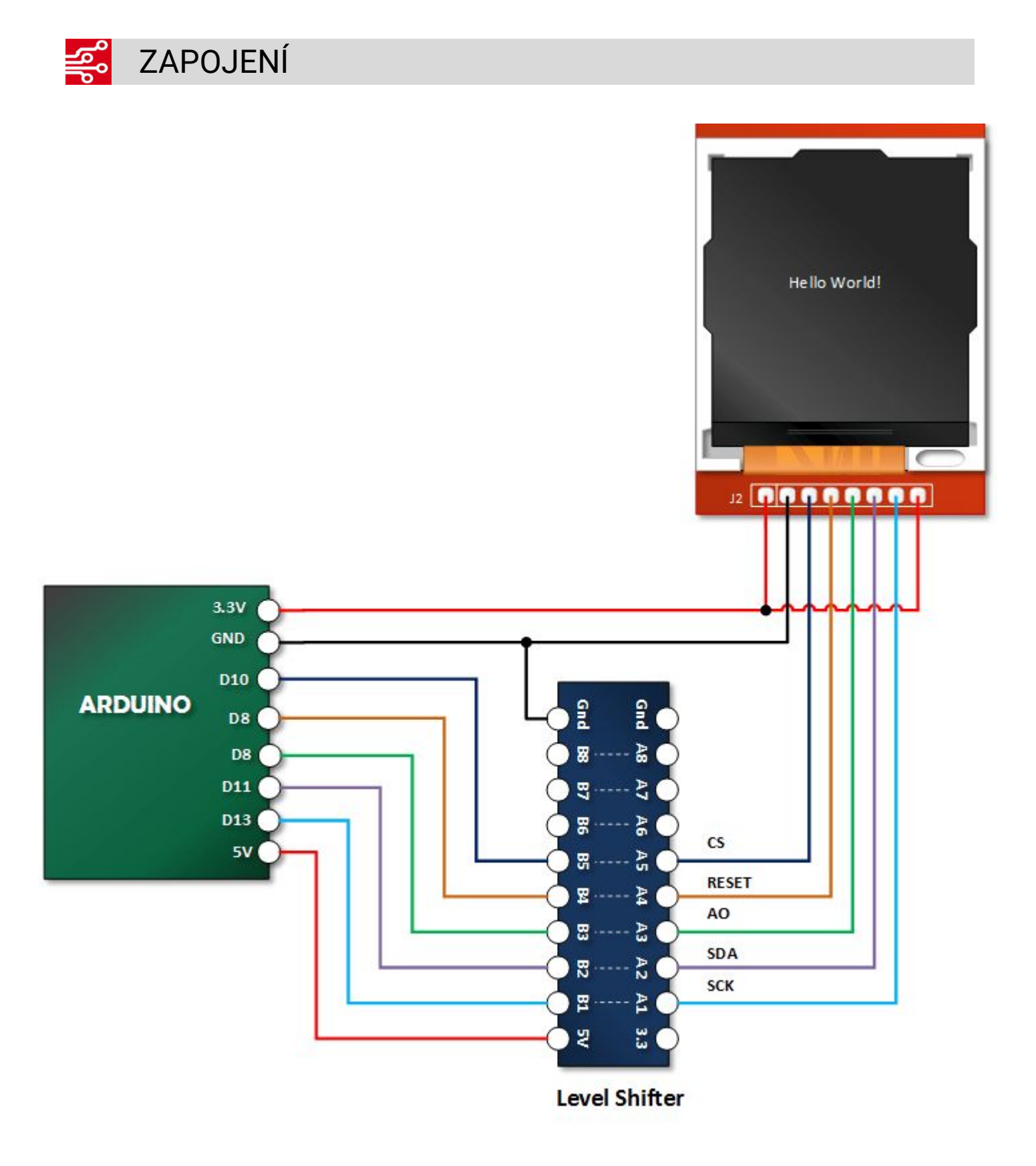

*Poznámka: Zapojení level shifteru (převodník napěťové úrovně z 5 V na 3,3 V) se může lišit v závislosti na použití modulu (např. jiný pinout). Oprava: Pin AO je připojen na pin D9*

## UKÁZKA PROGRAMU 01001 00001

#include <Arduino.h>

Ke správné kompilaci je nutné stáhnout knihovny TFT\_ILI9163C a Adafruit\_GFX. Program je navržen tak, že se každou sekundu překreslí celá obrazovka.

```
#include <SPI.h>
#include <Adafruit_GFX.h>
#include <TFT_ILI9163C.h>
#define CS 10
#define DC 9
#define RESET 8
uint8 t errorCode = 0;
TFT_ILI9163C tft = TFT_ILI9163C(\overline{CS}, \overline{DC}, RESET);
void setup() {
  Serial.begin(9600);
 long unsigned debug start = millis ();
  while (!Serial && ((millis () - debug_start) <= 5000)) ;
  tft.begin();
  errorCode = tft.errorCode();
 if (errorCode != 0) {
   Serial.print("Init error! ");
   if (bitRead(errorCode, 0)) Serial.print("MOSI or SCLK pin mismach!\n");
   if (bitRead(errorCode, 1)) Serial.print("CS or DC pin mismach!\n");
  } else {
  Serial.println(F("Benchmark Time (microseconds)"));
  }
  tft.setRotation(3);
}
void loop(void) {
  tft.fillScreen(0xFFFF);
  tft.setCursor(5, 10);
  tft.setTextColor(0x0000);
  tft.setTextSize(1);
  tft.println("Arduino navody");
  tft.setCursor(5, 20);
  tft.println("Arduino-shop.cz");
  tft.setCursor(5, 30);
  tft.print("Cas od zapnuti: ");
  tft.println(millis()/1000);
  delay(1000);
```

```
}
```